**فصلنامه علمي پژوهشي** 

**مهندسي مكانيك جامدات** 

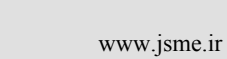

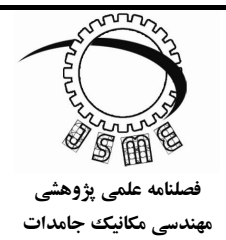

# **مدلسازي ياتاقان مغناطيسي با استفاده از نرمافزار Ansoft**

محمد اسماعيلي ادبي<sup>٬٬</sup> ، شهربانو فرخنده<sup>۲</sup>

m.esmailiadabi@shahryariau.ac.ir :مسئول نويسنده\*

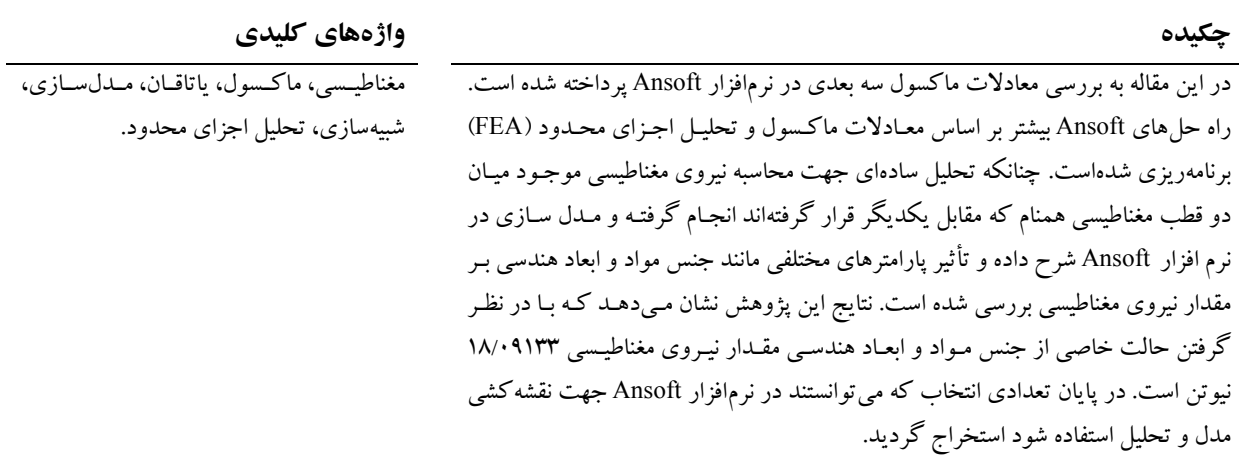

1

<sup>-1</sup> مربي، دانشگاه آزاد اسلامي، واحد شهرقدس، گروه فيزيك، تهران، ايران.

<sup>-2</sup> كارشناسي ارشد، دانشكده مهندسي مكانيك، دانشگاه ايالتي اوهايو آمريكا.

#### **1 - مقدمه**

ياتاقانهاي مغناطيسي فعال امروزه در بسياري از موارد صنعتي كاربرد دارد. اين ياتاقانها دسترسي به سرعتهاي بالاتر نسبت به انواع ياتاقانهاي مكانيكي و غلتشي را فراهم ميكنند. همچنين استفاده از اين ياتاقانها ميتواند باعث حذف عمليات روانكاري در كاربردهاي مختلف و كاهش آلودگي محيط سيستم شود [5-1]. امروزه پيشرفت تكنولوژي در مباحث كنترل و پردازش، ياتاقانها ي مغناطيسي را به سوي طراحي نيرومندتر و به صرفهتر نسبت به گذشته هدايت كرده است. مرحله اول طراحي ياتاقانهاي فعال مغناطيسي شبيهسازي است. براي مدلسازي و شبيهسازي ساز و كار ياتاقانهاي مغناطيسي از نرمافزارهاي مختلفي استفاده ميشود كه يكي از معتبرترين آنها نرم افزار Ansoft است. ماژول D3 Maxwell اين نرمافزار براي ياتاقانهاي مغناطيسي بر طراحي شده [9 و10]. <sup>١</sup> است اساس روش اجزاي محدود FEA نرمافزار Ansoft براي طراحي و ارزيابي تجهيزات و سيستمهايي كه در حوزه الكترونيكي و الكترومغناطيسي كار مي كنند استفاده 2 ميشود. راه حلهاي Ansoft بيشتر بر اساس معادلات ماكسول و روش اجزاي محدود برنامهنويسي شده است[۶].

Ansoft در طراحي اتوماسيون الكترونيكي، وسايل پيچيدهاي مانند مدارها و طراحي سيستم كاربرد دارند. ابزارهاي مدلسازي Ansoft در محيطهاي الكترومغناطيسي براي بالا بردن دقت و قابليت اطمينان در وسايل<sub>ى</sub> چون مايكروويو<sup>م</sup>، بی سیمها، سیستمهای موتوری و سیم پیچ<sup>،</sup> استفاده می شوند. نرمافزار Ansoft به طور عمده به چهار بخش تقسيم ميشود، كه يكي از آنها FEM Ansoft است[6].

بكرز و يونت از جمله اولين كساني بودند كه تكنولوژي ياتاقانهاي مغناطيسي فعال را پياده سازي كرده و نمونه اوليه آن را ساختند[3-1]. مارينسكو و همكارانش تكنيكهاي محاسبه ياتاقانهاي مغناطيسي را بر اساس ارتجاعيت توسعه دادند[4]. استخراج روابط طراحي ياتاقانهاي مغناطيسي توسط

1

پدن و همكارانش انجام شد و آنها موفق به ارائه روابط كامل و دقيق شدند[5]. طراحي و ساخت ياتاقان مغناطيسي شعاعي توسط ميكر و سيبرت در سال 2002 اجرا شد[7]. طراحي و ساخت ياتاقانهاي مغناطيسي غير فعال پيشرفتهتر نسبت به مدلهاي قبلي توسط سيبرت اجرا شد[8]. همچنين طراحي و ساخت ياتاقانهاي مغناطيسي فعال پيشرفته با فروسيال و پايدار سازي آن توسط مركز تحقيقات دانشگاه كليولند در شهر اوهايو صورت پذيرفت[11]. مطالعه كامل پتانسيل سنجي استفاده از تكنولوژي ياتاقانهاي مغناطيسي فعال در موتور توربينهاي گازي توسط كلارك صورت گرفت[12]. هدف از انجام اين پژوهش مدلسازي و شبيهسازي ساز وكار ياتاقانهاي مغناطيسي با استفاده از نرمافزار Ansoft است.

### **-2آشنايي با نرمافزار FEM Ansoft**

نرمافزار FEM Ansoft در طراحي محيطهاي الكترومغناطيسي، كاربرد دارد. موارد استفاده آن شامل الكترونيك، سيستمهاي كنترل اتوماتيك، موتورهاي الكتريكي و سنسورها است. اين نرمافزار خود به پنج زير گروه تقسيم ميشود.

**-2 -1 ماكسول سه بعدي(**D3 Maxwell(

 D3 Maxwell يكي از پيشتاز ترين نرم افزارهاي شبيه ساز ميدانهاي الكترومغاطيسي است كه در طراحي و آناليز ساختارهاي الكترو مكانيكي دوبعدي و سه بعدي مانند موتورهاي الكتريكي، راه اندازها، ترانسفورماتورها و ساير دستگاههاي الكتريكي و الكترومغناطيسي كه در صنايع خودروسازي، نظامي و فضايي كاربرد دارد. پايه اين نرم افزار مبتني بر روش اجزاي محدود است. D3 Maxwell به دقت مسائل مريوط به استاتيك، حوزههاي فركانس و حوزه تغييرات زمان را در ميدانهاي الكتريكي و الكترو معناطيسي را حل مي كند.

استفاده از D3 Maxwell باعث ارتقاي قابليت توليد مهندسي شده است و زمان طراحي را به نحو مطلوبي كاهش داده است. نرمافزار D3 Maxwell داراي قابليتهاي اضافي مانند مشخصههاي خودكار جديد، رابطهاي كاربري پالايش و قابليتهاي ارتباطي داده است كه طراحي و شبيهسازي ساختارهاي پيچيده ميدانهاي الكترومغناطيسي دستگاههاي الكترومكانيكي را ساده كرده است.

<sup>1-</sup>Finite Element Analysis

<sup>2-</sup> Maxwell

<sup>3-</sup> Microwave

<sup>4-</sup> Solenoid

D3 Maxwell شامل حلكنندههاي مختلفي است كه ميتوان به حلكننده حالت گذرا، مغناطيس دائم و الكتريكي اشاره كرد:

اين حلكنندهها مسائل الكترومغناطيسي را در حوزه زمان و فركانس در ساختار سهبعدى به دقت حل مي كنند. به كمك اين نرمافزار مدلهاي مجازي تركيبات الكترومكانيكي پيچيده به حالت سه بعدي به آساني قابل ساختن هستند. تعدادي از شكلهاي هندسي رايج كه براي اكثر طراحيها لازم است، به صورت زير مجموعه در نرمافزار وجود دارند. اين زيرمجموعهها طراحي و مدلسازي را راحتتر و عمليترميسازنند.

هدف تحقيق حاضر مدلسازي يك ياتاقان مغناطيسي دائمي با استفاده از نرمافزار D3 Maxwell است. سرعت بالاي اين نرمافزار در سيستمهاي حساس مغناطيسي، اين امكان را براي طراحان فراهم ميآورد كه جواب صدها آيا و اگر خود را در فرايند طراحي بدون آزمايش و خطاهاي مختلف، دريافت كنند. برنامههاي موجود در اين نرمافزار، دست مهندسان طراح را براي طرحهاي بزرگ و خيلي پيچيده باز ميگذارند. زيرا طراحان ميتوانند مشكلات طراحي و عواملي كه باعث اين خطاها ميشوند را پيشبيني و كشف كنند.

قابليتهاي نسخههاي جديد D3 Maxwell به شرح زيراست:

- حل كننده سه بعدي براي حالت گذراي الكتريكي
- ارتقاي مدلسازي دو بعدي توسط قابليت وبرايش تاريخچه هندسي
- متحركسازينمودارميدانها برايروشهايحل پارامتري
- قابليت پيشرفته ارتباطي اين نرمافزار با نرم افزارهاي ePhysics و HFSS ،Simplorer
	- الگوريتم ژنتيك جديد براي حالت بهينهسازي

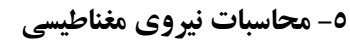

اين بخش تحليل سادهاي را براي محاسبه نيرو مغناطيسي نشان ميدهد. اين نيرو از تأثيرات متقابل دو صفحة مغناطيسي همنام (قطبهاي متشابه) كهروبروي هم قراردارند ناشي ميشود. اثرات جنس مواد و اندازههاي هندسي طبق شكل (1) در نظر گرفته شدهاند. سطح ناحيه مغناطيسي بهصورت زير محاسبه مي شود:

 $a = \mathbf{r}/\mathbf{r} \mathbf{\hat{r}}$  *cm*  $\times \mathbf{r}/\mathbf{r} \mathbf{\hat{r}}$  *cm* =  $\cdot$  / $\cdot \cdot \cdot$   $\cdot \cdot \cdot$   $\cdot \cdot \cdot \cdot$ *g* فاصله هوايي است كه برابر *m* 0/00102235 در نظر گرفتـه شده است.

نيروي مغناطيسي، اختلاف ظرفيت مغناطيسي بين دو نقطه است. با اينكه تعريف استاندارد نيروي مغناطيسي به جريان گذرا در يك هادي الكتريكي بستگي دارد، مغناطيسهاي دائمي نيروي مغناطيسي را ايجاد مي كنند. نيروي مغناطيسي را  $P_2$  میتوان خط كاملی از قدرت میدان H بين دو نقطهٔ  $P_1$  و تعريف كرد[10].

$$
M = \int_{P_1}^{P_Y} H dl
$$
 (1)

كه در اين رابطه (*A* (*M* نيروي مغناطيسي و (*m*/*<sup>A</sup>* (*<sup>H</sup>* قدرت ميدان مغناطيسي (*<sup>m</sup>* (*dl* جزء كوچكي از طول بين دو نقطه است. با استفاده از رابطه (1)، چگالي شار *B* به صورت زيرمحاسبه ميشود[7]:

$$
B = \frac{\mu_o M}{g} \tag{7}
$$

طبق روابط ماكسول ميتوان مقدار نيروي *F* را با استفاده از رابطه (3) محاسبه كرد[7]:

$$
F = \frac{B^{\mathsf{T}}a}{\mu_{\circ}}
$$
 (\*)

éloula ag 
$$
(x, y)
$$

\nél  $(x, y)$ 

\nif  $(x, y)$  can be calculated as follows:

\nif  $(x, y)$  and  $(x, y)$  are given by  $(x, y)$  and  $(x, y)$  are given by 

شكل (1) ماكسول دو بعدي براي يك جفت صفحه مغناطيسي دائمي.

از نتايج Ansoft مقدار *M* بهدست ميآيد و مقدار آن (<sup>A</sup> (35702/28 است[6]. مقدار *<sup>M</sup>* در رابطه (2) جايگذاري ميشود.

 $\cdot$   $\cdot$   $\cdot$   $\cdot$  $\overline{\mathbf{r}}\pi\times\mathbf{1}\cdot^{-\mathsf{V}}\times\overline{\mathsf{r}}\mathsf{a}\mathsf{v}\cdot\mathsf{y}/\mathsf{v}$ /  $B = \frac{\mathfrak{r}_{\pi \times 1} \cdot ^{-v} \times \mathfrak{r}_{\text{ov}} \cdot \mathfrak{r}_{\text{v}}}{\cdot}$ كه پس از محاسـبه، مقـدار چگـالي شـار *B* برابـر *T* 0/4489 است. حال مقـدار B در معادلـة (3) جايگـذاري مـيشـود تـا نيـروي مغناطيـسي بـهدسـت آيـد. مقـدار نيـروي *F* برابـر N 18/09133 خواهد بود.

**-3 معادلات ماكسول** 

معادلات ماكسول راههاي مختصر و جالبي را براي مسائل اساسي و بنيادي الكتريكي و مغناطيسي ارائه ميكنند. اين معادلات نقش تئوري پايه وسايل مغناطيسي و الكتريكي را ايفا نمايند. اولاً راهحلهاي عددي به دليل محدوديتهاي حافظة كامپيوتر، قريب به صحت هستند. بطور كلي محدوديت شكلهاي آن به تعداد اعشارهايي كه در داخل سختافزار كامپيوتر جا داده شده بستگي دارد. دوما،ً ماكسول براي جلوگيري از پيچيدگي محاسبات، بعضي از موارد را كه ضروري نيستند،عمداً ازآنها چشم پوشي ويا كنارميگذارد. چهار معادله ماكسول به ترتيب نشان ميدهند كه چگونه بارهاي الكتريكي، ميدان الكتريكي را (قانون گوس)، جريانها چگونه ميدان مغناطيسي (قانون آمپر) و چگونگي تغييرات ميدان مغناطيسي، ميدان الكتريكي (قانون فاراد القائي) را توليد ميكنند. اين معادلات در روابط (4) تا (7) ارايه شده است[10].

- $\nabla.D = \rho$  قانون گوس (۴)
- (5) قانون گوس براي مغناطيسي شدن *D*.
- (6) قانون فاراد القايي *t*  $E = -\frac{\partial B}{\partial \theta}$  $\nabla \times E = -\frac{\partial}{\partial \theta}$
- (7) قانون آمپر + ماكسول *t*  $H = J + \frac{\partial D}{\partial \phi}$  $\nabla \times H = J + \frac{\partial}{\partial}$ در اين معادلات:

 $B$  (*tesla*) ، جگالي مارهاي آزاد الكتريكي  $\rho \left( C/m^{\mathsf{r}} \right)$ چگالي شار مغناطيسي (برحسب تسلا) كه القاء مغناطيسي هم *<sup>m</sup> <sup>C</sup> <sup>D</sup>* جابهجايي ميدان الكتريكي، <sup>2</sup> گفته ميشود، ( / ) (*m*/*A* (*E* ميدان الكتريكي و *J* چگالي جريان است.

# **-4 مدلسازي در Ansoft**  توضيحات زير اختيارات و امكانات Ansoft را براي

مدلسازي، ترسيم وتحليل را بيان ميكند.

# **-1-4 برآورد اندازه نقشه / مدل**

برآورد نقشه/مدل براي تعريف ناحية ترسيم در تمام زير پنجرههاي پروژههاي فعال استفاده ميشود. تعريف صريح ناحيه ترسيم بسيار حائز اهميت است، زيرا نرمافزار مقدار ناحيه مغناطيسي را براي تمام ناحية ترسيم محاسبه ميكند. در ماكسول دو بعدي يا سه بعدي ناحيههايي كه در خارج از دامنة ترسيماند، تحليل نميشوند.

# **-2-4 اندازه ناحيه ترسيم**

ابعاد ناحيه ترسيم بهطور قراردادي براي پروژهها حدوداً 100 واحد در 70 واحد ارتفاع است. اگر ناحيه ترسيم براي هر پروژه متفاوت با اندازه قراردادي باشند، با يك فرمان ميتوان ناحية مورد نياز را كوچك يا بزرگ كرد.

## **-3-4 وضعيت مرزبندي**

مرزبنديهايي كه بهطور خودكار براي مدلهاي مغناطيسي تعريف ميشوند به شرح زيراست: مرزهاي طبيعي كه بين دو صفحه تعريف ميشوند.

 مرزهايي كه براي لبههاي خارجي مسئله تعيين ميشوند. اگر ناحيهاي وضعيت مرزهاي خود را مشخص نكند، وضعيت مرز قراردادي شامل آن ميشود.

# **-4-4 گزينه Region**

Region دستوري است كه براي تعيين اندازه ناحيهاي كه شبكهها را ميسازد به كار ميرود. اين اندازه به طور خودكار بار اول براي مدل تعيين و ذخيره ميشود و ديگر نيازي به تغيير آن نيست. در بيشتر موارد اندازة مسئله مطابق با منابع موجود كاهش مييابد تا سرعت حل مسئله بالا رود.

 **<sup>1</sup> -5-4 تصفيه شبكه** اين شبكهها شامل چهار ضلعيهايي است كه ميدانهاي حل را براي ساختارهايي كه در حافظه ذحيره تعريف نشدهاند

**.** 

ديگرى قرار بگيرند، اما سطوح نبايد همپوشاني<sup>\</sup> داشته باشند. اگريك جزئي برروي ديگري همپوشاني داشته باشد،هندسه مسئله بهصورت نادرست تعريف شده است و سيستم راه حلي را براي اين گونه موارد نميشناسد. اگر جزئي در داخل جزء ديگر تعريف شود، سيستم ميتواند جزء كوچكتر را از بزرگتر تفريق كرده و فرض ميكند كه جزء كوچكتر فضاي غيرقابل استفادهاي را از جسم بزرگتراشغال كرده است.

#### **-7 نتايج**

در اين مقاله خلاصه اي از نرم افزار Ansoft و كاربرد آن بيان شد در ادامه بخشهايي از نرمافزار توضيح داده شد. همچنين يك تحليل سادهاي جهت محاسبه نيروي مغناطيسي نشان داده شد. با در نظر گرفتن جنس مواد و ابعاد هندسي مقدار نيروي مغناطيسي 18/09133 نيوتن محاسبه شد.

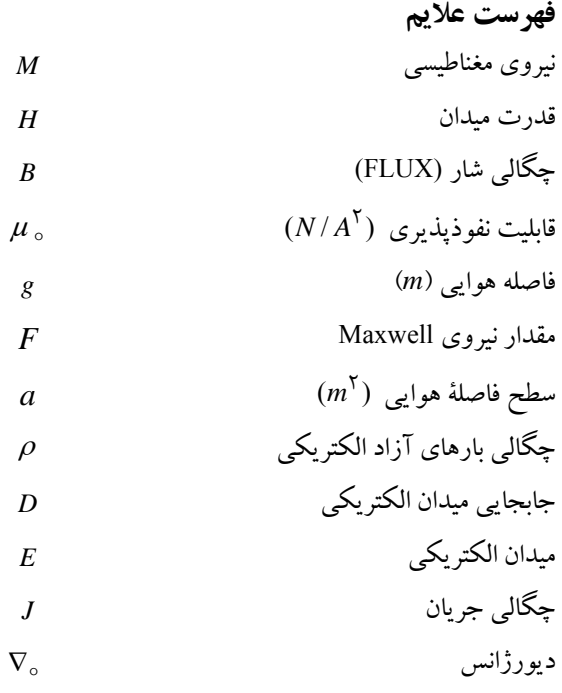

 $\nabla\times$ كرل  $\blacksquare$ 

# **تقدير و تشكر**  اين مقاله نتيجه يك پروژه تحقيقاتي است كه در سال ١٣٨٨ در دانشگاه آزاد اسلامي واحد شهر قدس انجام گرفته است.

معرفي ميكند. در ابتدا شبكه حالت بهينه را ندارند و بايد تصفيه شود تا شكلهاي هندسي مختلف به شكلهاي چهارضلعي تبديل شوند. دو راه براي اين كار وجود دارد: تصفيه شبكه وفقي در طول فرايند حل مسئله، ماكسول سه بعدي، تصفيه شبكه را در ناحيههايي كه احتمال خطا بالاست چندين بار تكرار ميكند تا خطاي احتمالي كاهش يابد.

تصفيه شبكه دستي

اين نوع تصفيه شبكه، در جاهايي كه شبكه مشخص شدهاي بايد تصفيه شود، به كار ميرود. با تصفيه نقاطي را به شبكه جديد اضافه ميكند يا چهارضلعي اضافي براي ايجاد شبكه ايجاد ميكند. اين روش زماني مفيد خواهد بود كه نقاط بحراني با خطا بالا را بدانيم (مانند فاصلههاي هوايي يا در جاهايي كه سيم پيچها به هم متصل نيستند). تركيب هردوروش براي تصفيه شبكه، امكانپذير است.

#### **-6-4 اندازه شبكه در برابر دقت حل**

دقت حل مسئله بستگي به كوچكي چهار ضلعيهاي شبكه دارد. براي ايجاد راه حلهايي با دقت بالا، بايد تا حد امكان ابعاد اجزاي شبكه ريزباشد.

مولد ميدان حل، با معكوس كنندههاي ماتريسي درگير است كه آنها نيز به اندازة اجزاي كه در گرههاي چهارضلعي وجود دارند بستگي دارند. براي هر شبكة بزرگ با تعداد زياد اجزا بايد معكوس كنندههاي با قدرت بالا در حافظة محاسباتي وجود داشته باشند. بنابراين ضروري است كه شبكههاي بهينه براي بهدست آوردن دقت بالا در ميدان حل وجود داشته باشد.

براي ايجاد شبكه بهينه، ماكسول سه بعدي، از فرايندهاي تكراري كه بهطور خودكار ناحيههاي بحراني را تصفيه ميكنند، استفاده ميكند. ابتدا ماكسول سه بعدي شبكههاي ابتدايي غير مرغوب را براي حل مسئله ميآفريند، بعد شبكه را در ناحيههاي با چگالي خطاي بالا تصفيه و حل جديدي را ارائه ميكند. ماكسول سهبعدي سپس پارامترهاي انتخاب شده را در محدودة لازم همگرا ميكند.

**-7-4 سطوح نهايي**  در مدل نهايي هندسي يك ساختار، سطحهاي مورد نظر نبايد با هم اصطكاك داشته باشند. سطوح ميتواند در داخل

**.** 

- [11] Dirusso E., Passive Magnetic Bearings with Ferrofluid Stabilization, Lewis Research Center, Cleveland, Ohio, 1996.
- [12] Clark D.J., Clark M.J., and Montague G.T.; An Over view of Magnetic Bearing Technology for Gas Turbine Engines, 2004.
- [13] AMSAT-P 3D Magnetic Bearing Momentum Wheel, International Symposium on small Satellites, France 1996.

اين پروژه تحقيقاتي توسط دانشگاه آزاد اسلامي واحد شهر قدس حمايت مالي وو معنوي شده جا دارد كه از مسئولين محترم دانشگاه بهويژه معاونت محترم پژوهشي قدرداني و تشكر نمائيم.

## **مراجع**

- [1]Backers F.T., A magnetic journal bearing, Phillips Tech., Rev., Vol. 22, 1961, pp.232- 238.
- [2] Yonnet J.P., Permanent magnet bearings and couplings, *IEEE Transactions on Magnetics*, Vol. 17, No.1, 1981, pp. 1169-1173.
- [3] Yonnet J.P., Lemarquand G., Hmmerlin S., Olvierrulliere E., Stacked Structures Of Passive Magnetic Bearings*, Jounal of Applied Physics,* Vol. 70, No.10, 1991, pp.6633-6635.
- [4] Marinescu M., and Marinescu N., A New Improved Method for Computation of Radial Stiffness in Permanent Magnet Bearings*, IEEE Trans. Magn.,* Vol. 30, No.5, 1994, pp.3491-3494.
- [5] Paden B., Groom N., and Antaki J.F., Design Formulas for Permanent- Magnet Bearings, *Transactions of the ASME,* Vol. 125, 2003, pp.734-738.
- [6] Ansoft Corporations http://ansoft.com/
- [7] Meeker D., Radial Magnetic Bearing: Example, 1999.
- [8] Siebert M., Passive Magnetic Bearing Development, 2002.
- [9] Beach R.F., Aerospace Power and Electronics Simulation Workshop, Concurrent Engineering Design practice foe Aerospace Power, NASA, 2003.
- [10] Wikipedia, Free encyclopedia, Earnshow's theorem, 1842.